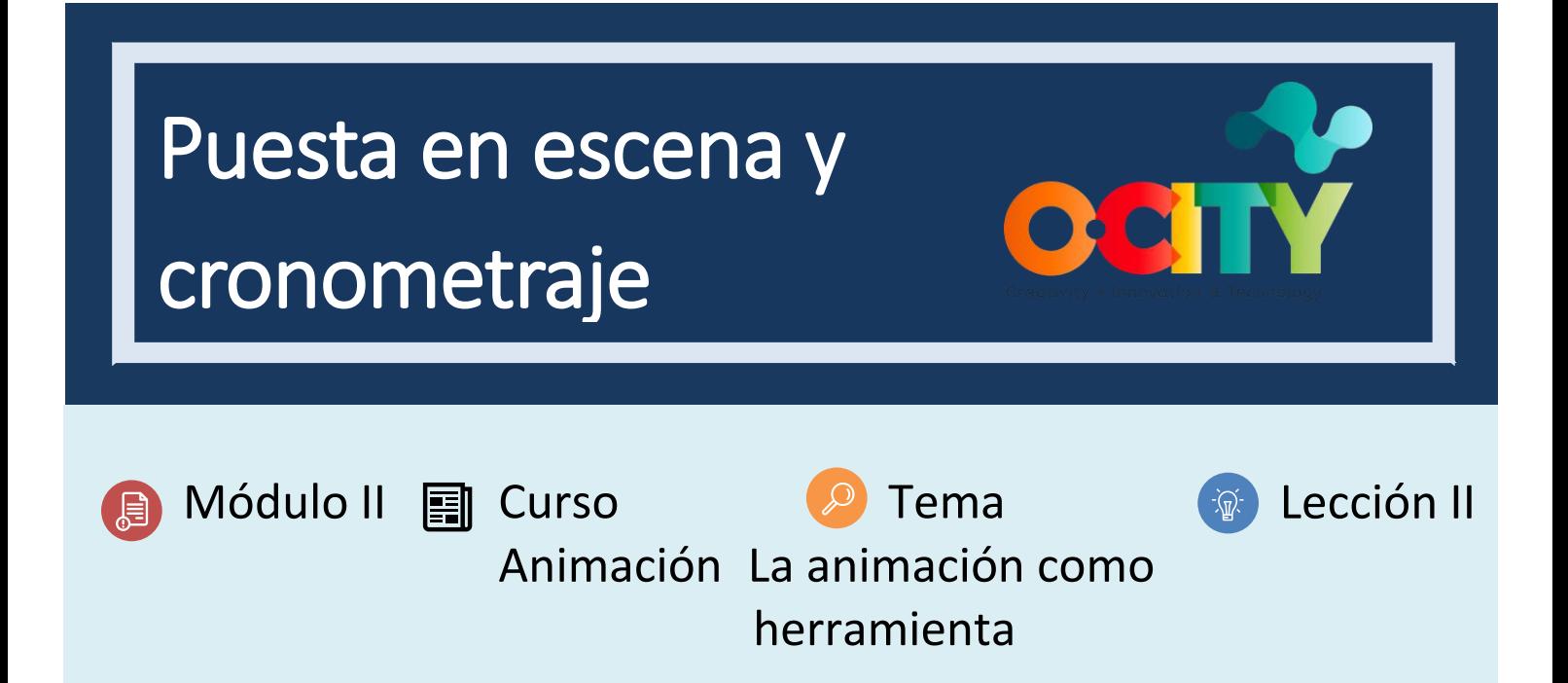

# Actividad

- **Breve descripción**: Ejercicio de software para comprender la estadificación y el tiempo. Cada alumno o en grupos debe realizar una animación que involucre al menos a dos personajes que tengan acciones.
- **Metodología**: Aprendizaje colaborativo.
- **Duración**: 15 minutos por ejercicio. 2h aprox.
- **Dificultad (alta - media - baja)**: media
- **Individual / Equipo**: individual / equipos
- **Aula / Casa**: Aula/casa
- **¿Qué necesitamos para hacer esta actividad?**
	- **- Hardware:** PC o smartphone
	- **- Software:** voltee una aplicación de clip / cuaderno de bocetos de autodesk o animación 2D a lápiz
		- o **Enlaces: <https://sketchbook.com/thankyou>**
		- o <https://www.pencil2d.org/download/>
		- o [https://play.google.com/store/apps/details?id=com.vblast.flipaclip&hl=es\\_CO&gl=US](https://play.google.com/store/apps/details?id=com.vblast.flipaclip&hl=es_CO&gl=US)
	- **- Otros recursos:** bolígrafo, papel.

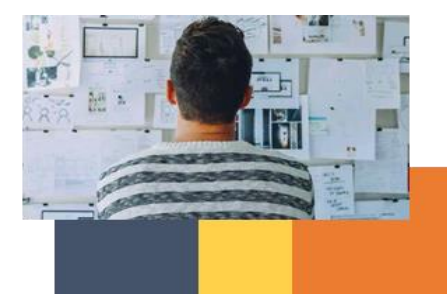

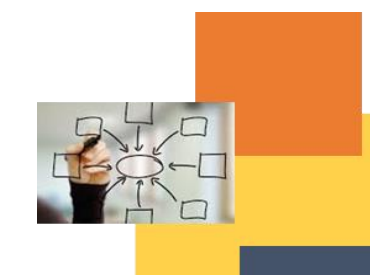

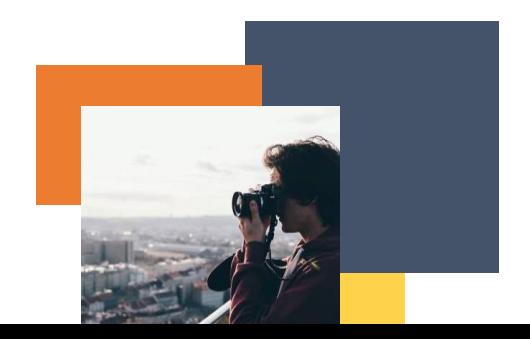

# Descripción

- **Descripción del texto:** Realice un ejercicio de software para comprender el tiempo y la puesta en escena. Los alumnos deben hacer una pequeña escena animada, o escena de bloqueo, en la que puedan ejercitarse cuando el tiempo de la escena sea correcto, y que todo sea comprensible en escena.
- **Ilustración**: ninguna

## **Instrucciones**

- 1. Crea una breve sinopsis para la escena
- 2. Escribe un guion con los diálogos y acciones indicados.
- 3. Animar en bloque con los tiempos indicados para los diálogos y acciones.
- 4. Exportar y corregir con visualización.

# **Resultados esperados**

- Corregir animaciones donde el momento no es el adecuado.
- Uso de diálogos para contener la acción y uso de acciones para apoyar los diálogos.
- Escenas donde el tiempo y el rendimiento son correctos.

# **Esta actividad se puede utilizar en otros (módulo, curso, tema, lección):**

• **Módulo, Curso, Tema, Lección**

**DIGICOMP (Competencias desarrolladas): 5.3** Uso creativo de tecnologías digitales

**ENTRECOMP (Competencias desarrolladas): 3.4** Trabajar con otros

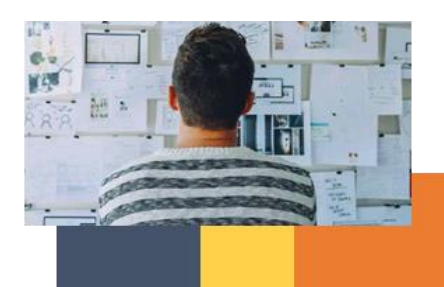

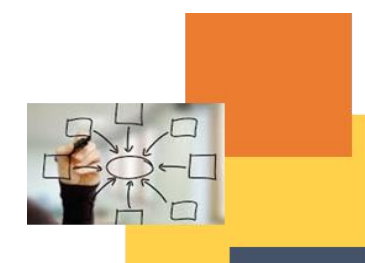

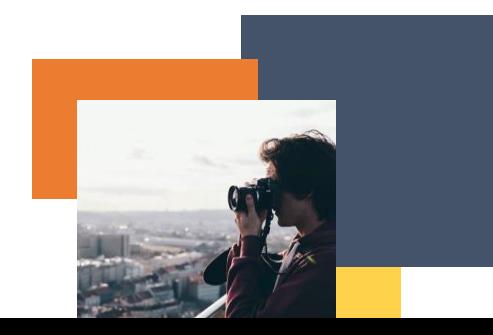